## Week 7 - Lab 2: Crosstab queries and Custom Calculations

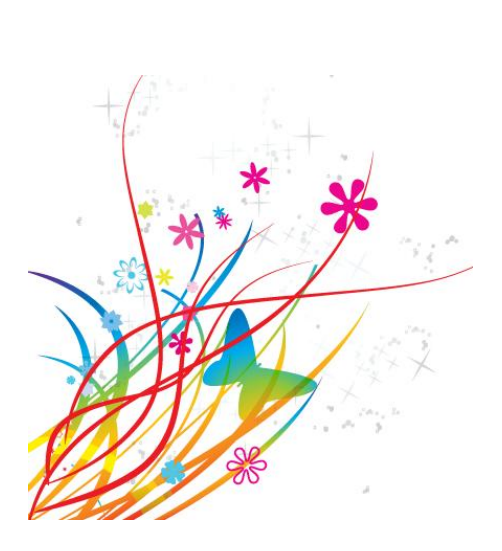

Prepared by: Ealaf Selim CPSC 203 - T16 Winter 2009

# Overview

- In this tutorial, we will learn how to create:
	- Crosstab Queries
	- Custom Calculations

• These are queries that display information in a compact spreadsheet-like format

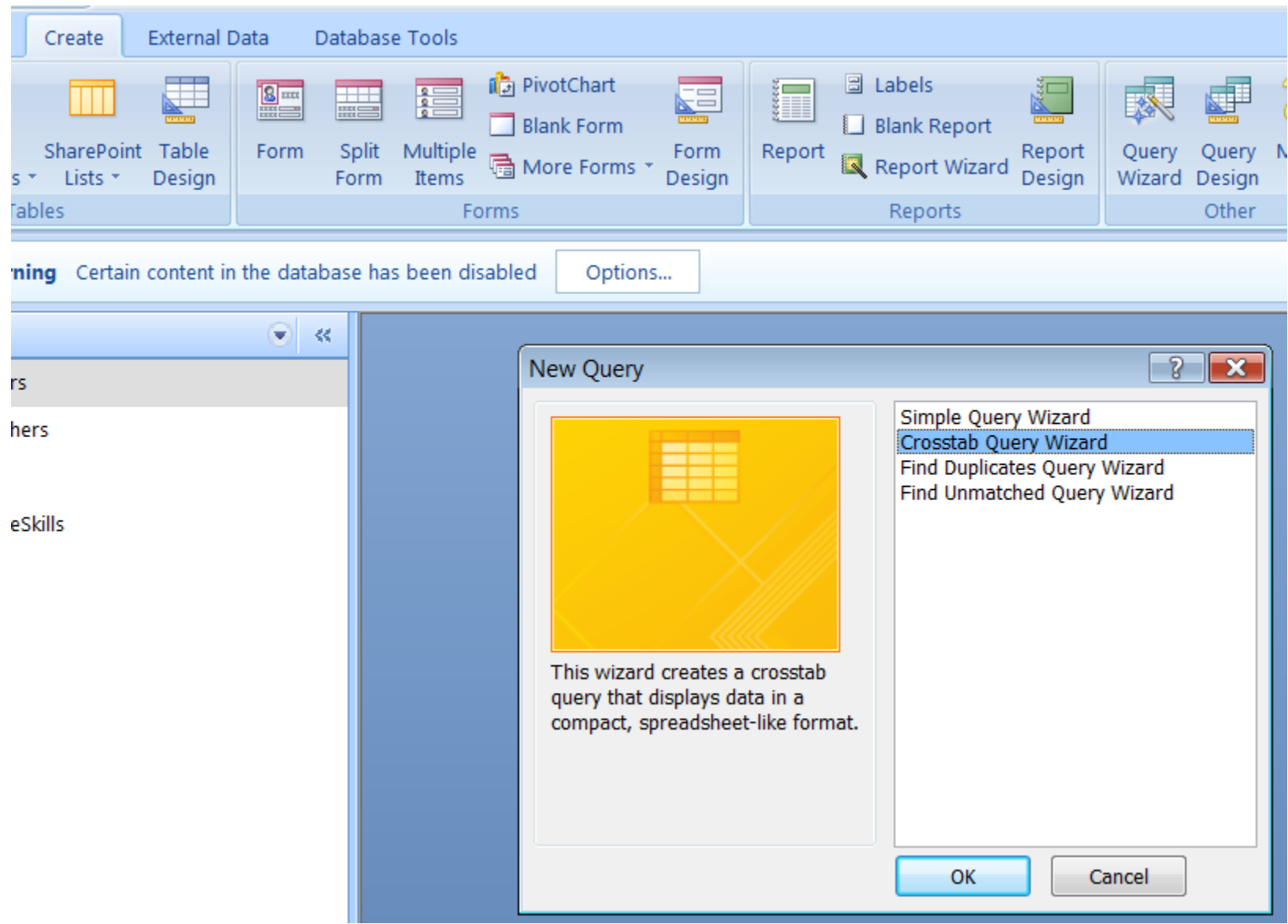

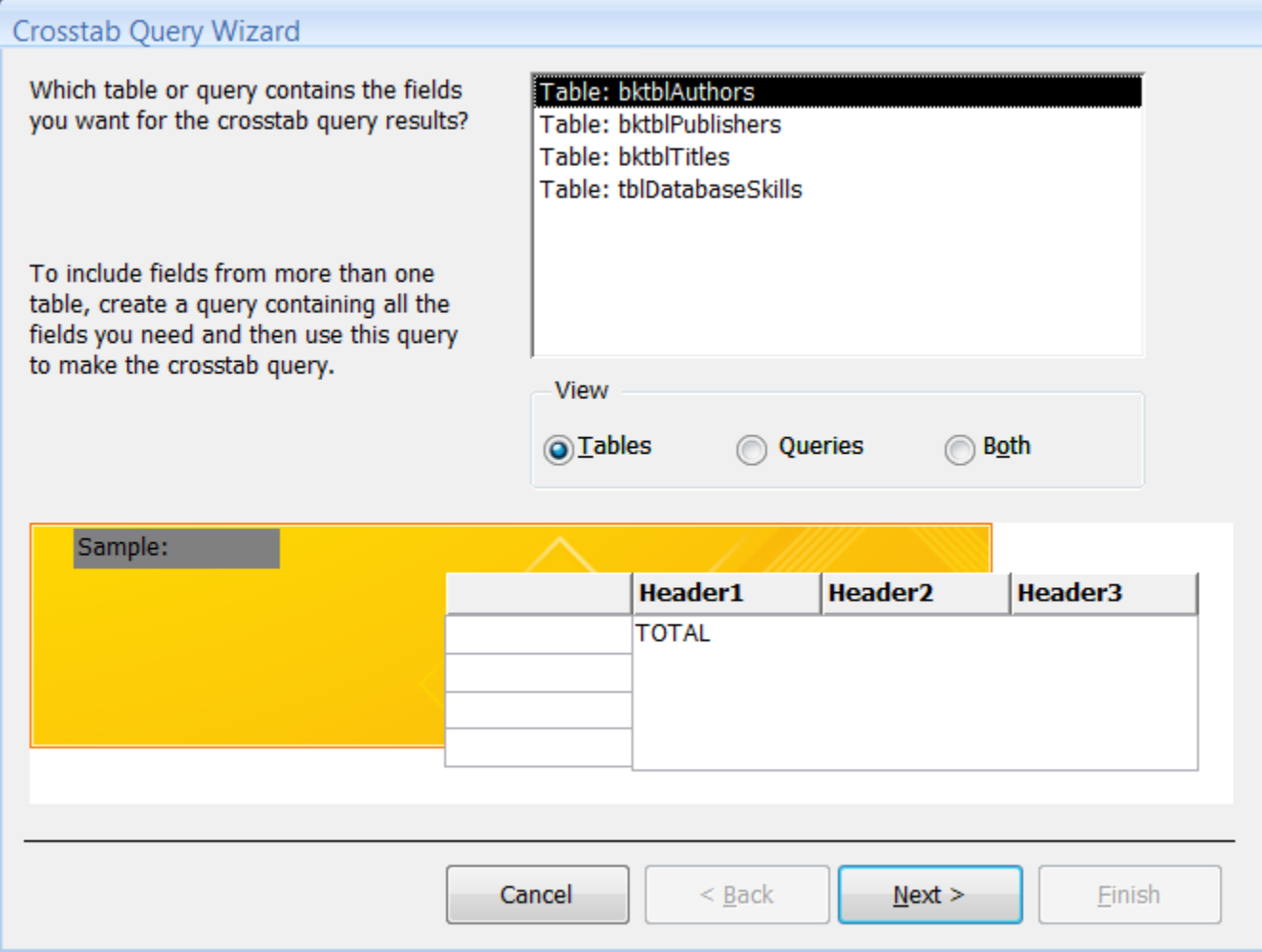

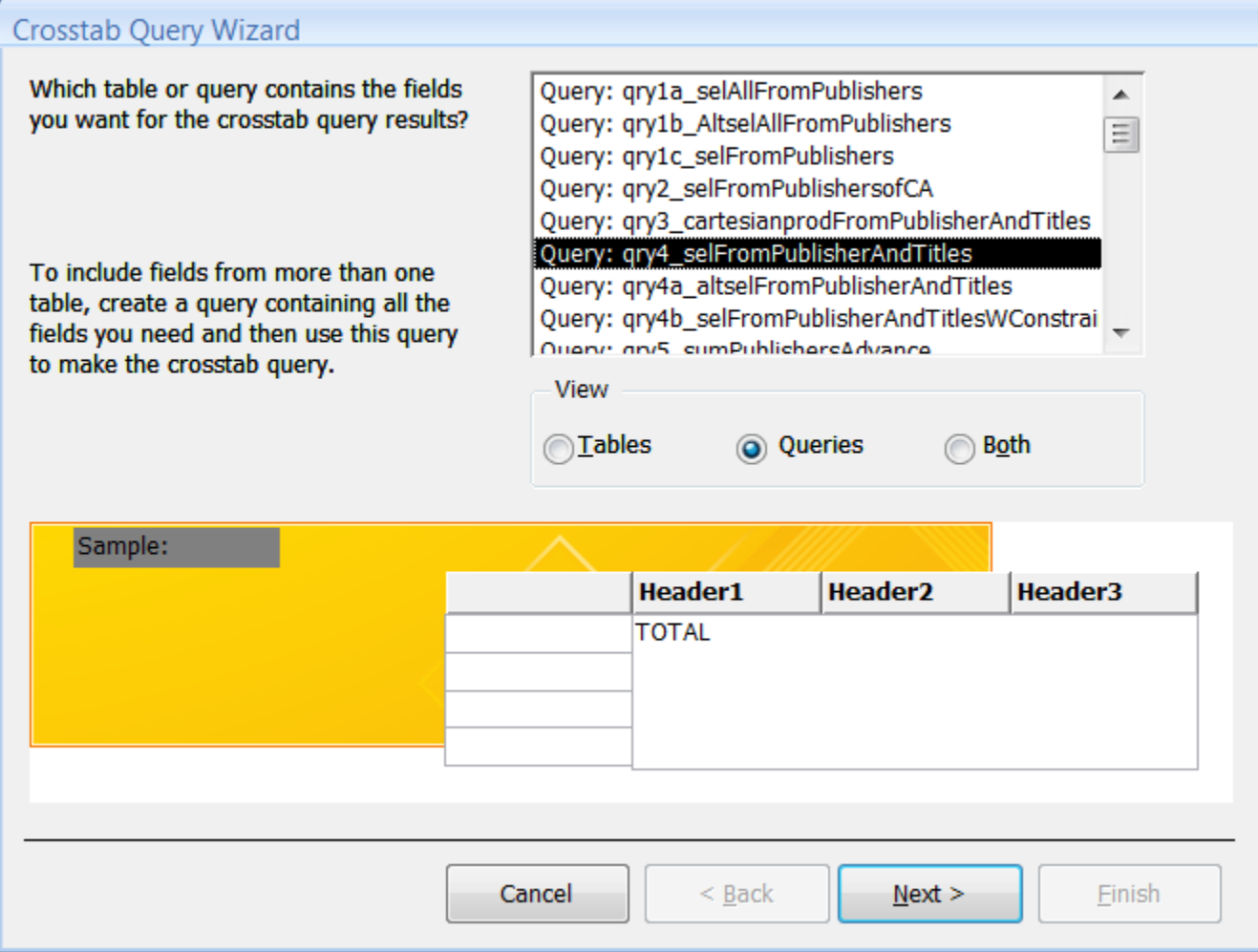

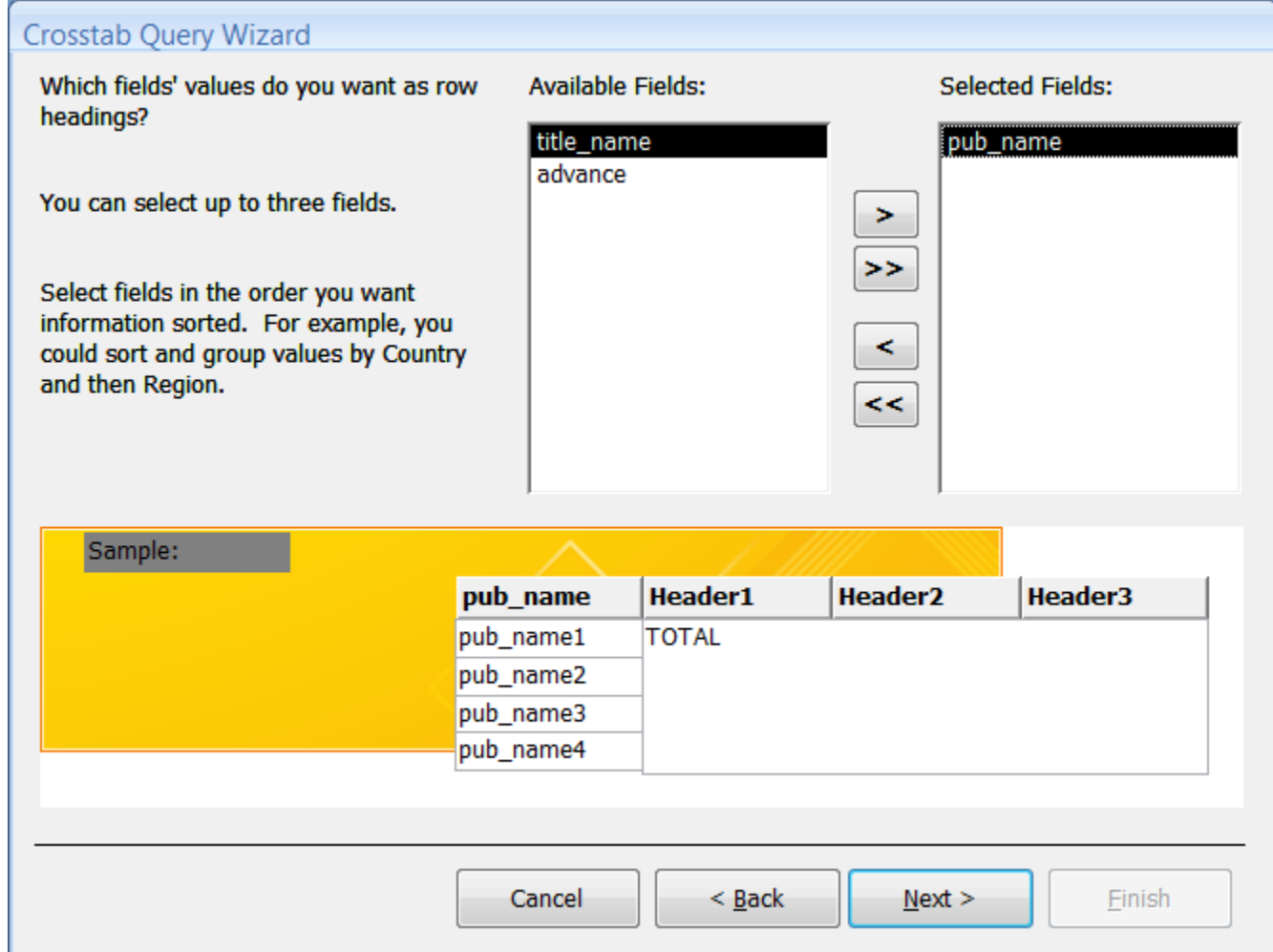

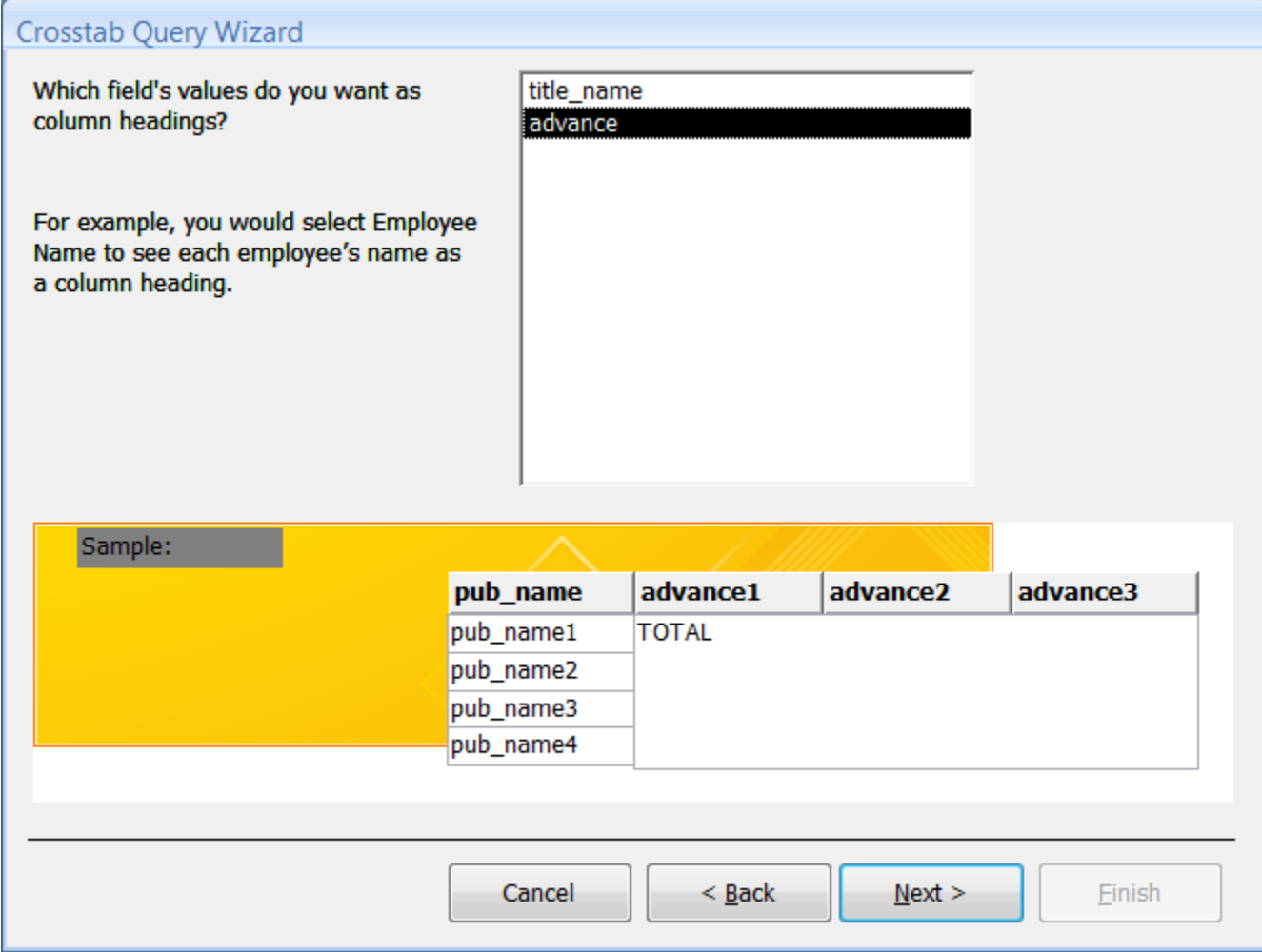

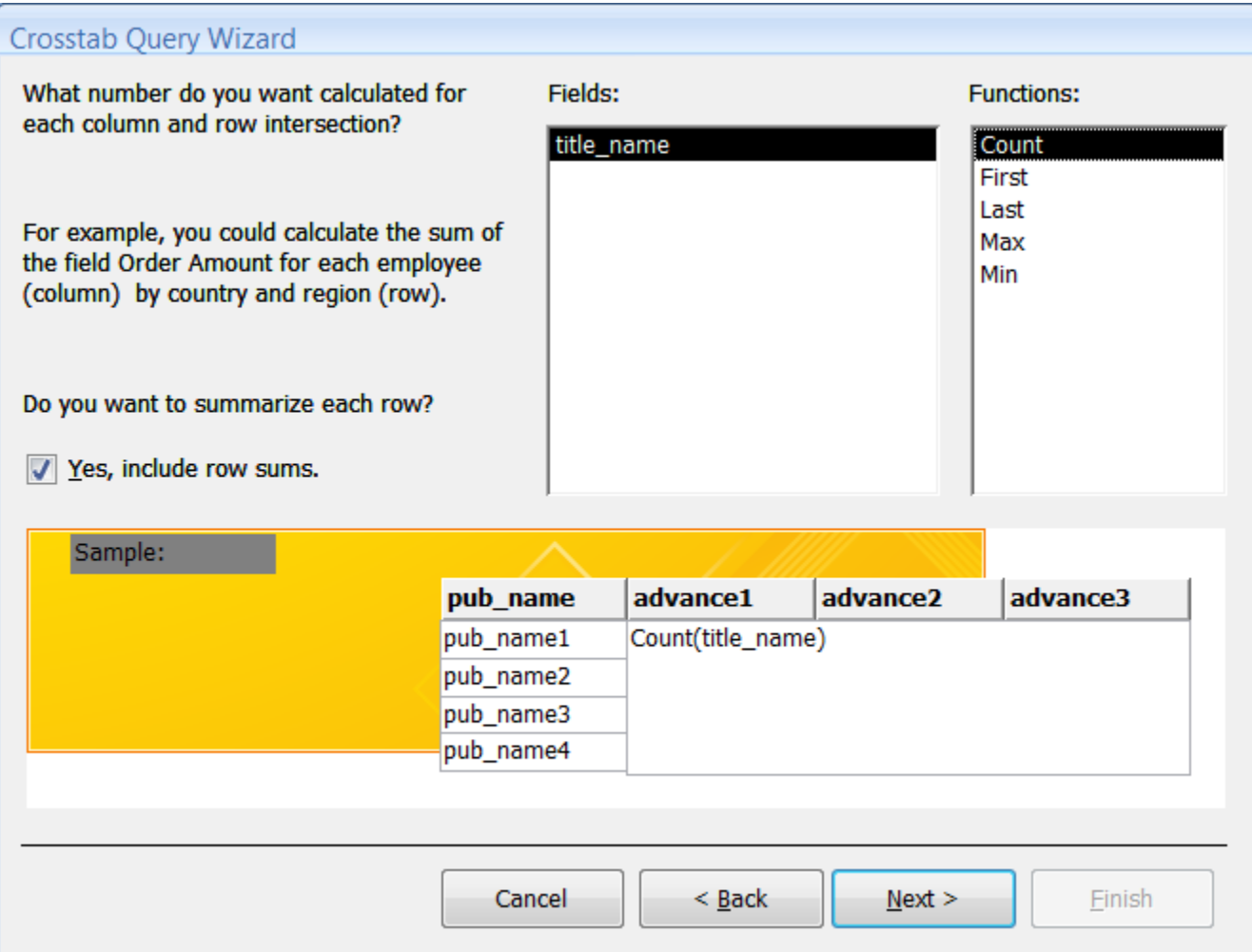

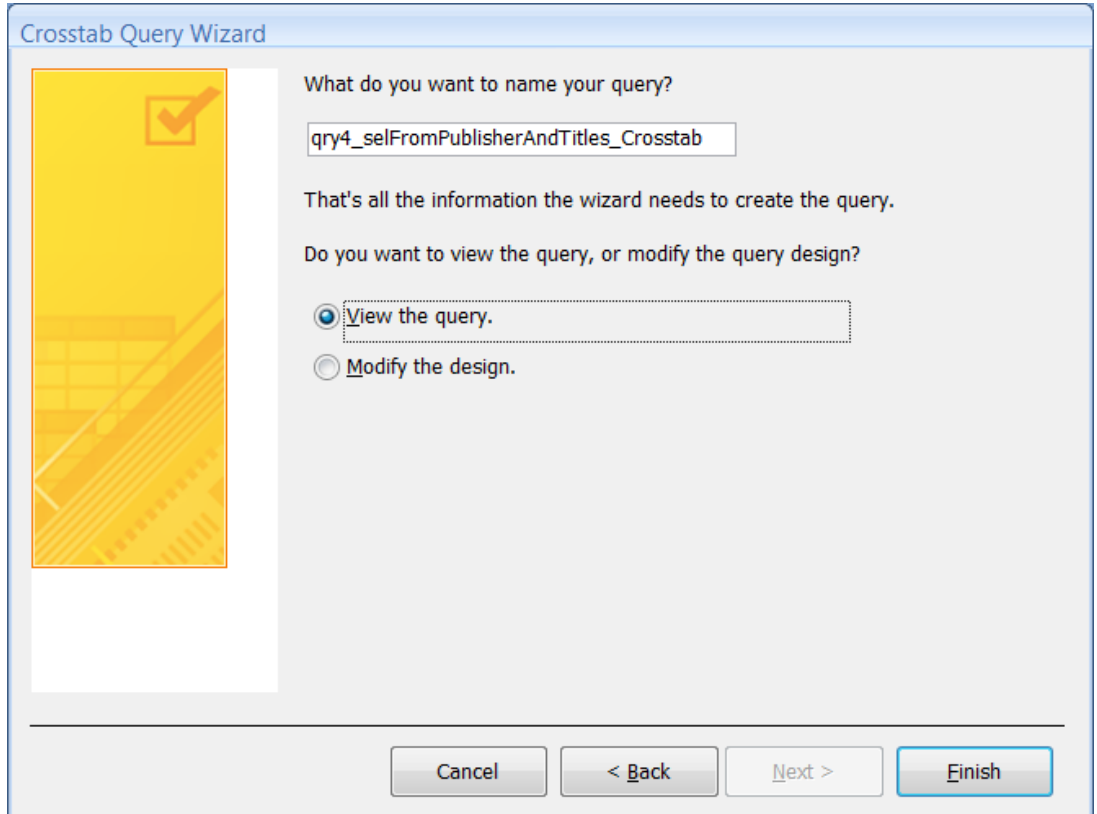

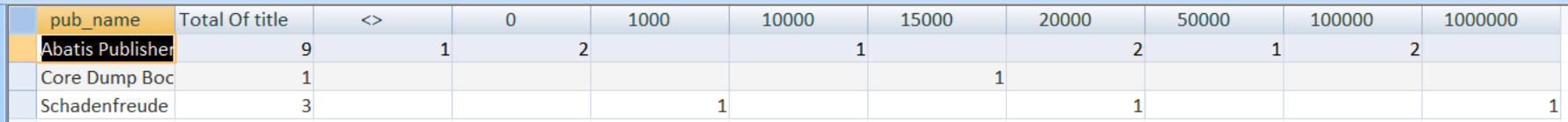

# Custom Calculations

• In queries, we would like to add fields representing some calculations which are based on the original query fields.

• We can use IF statements and arithmetic calculations.

#### IF Statement

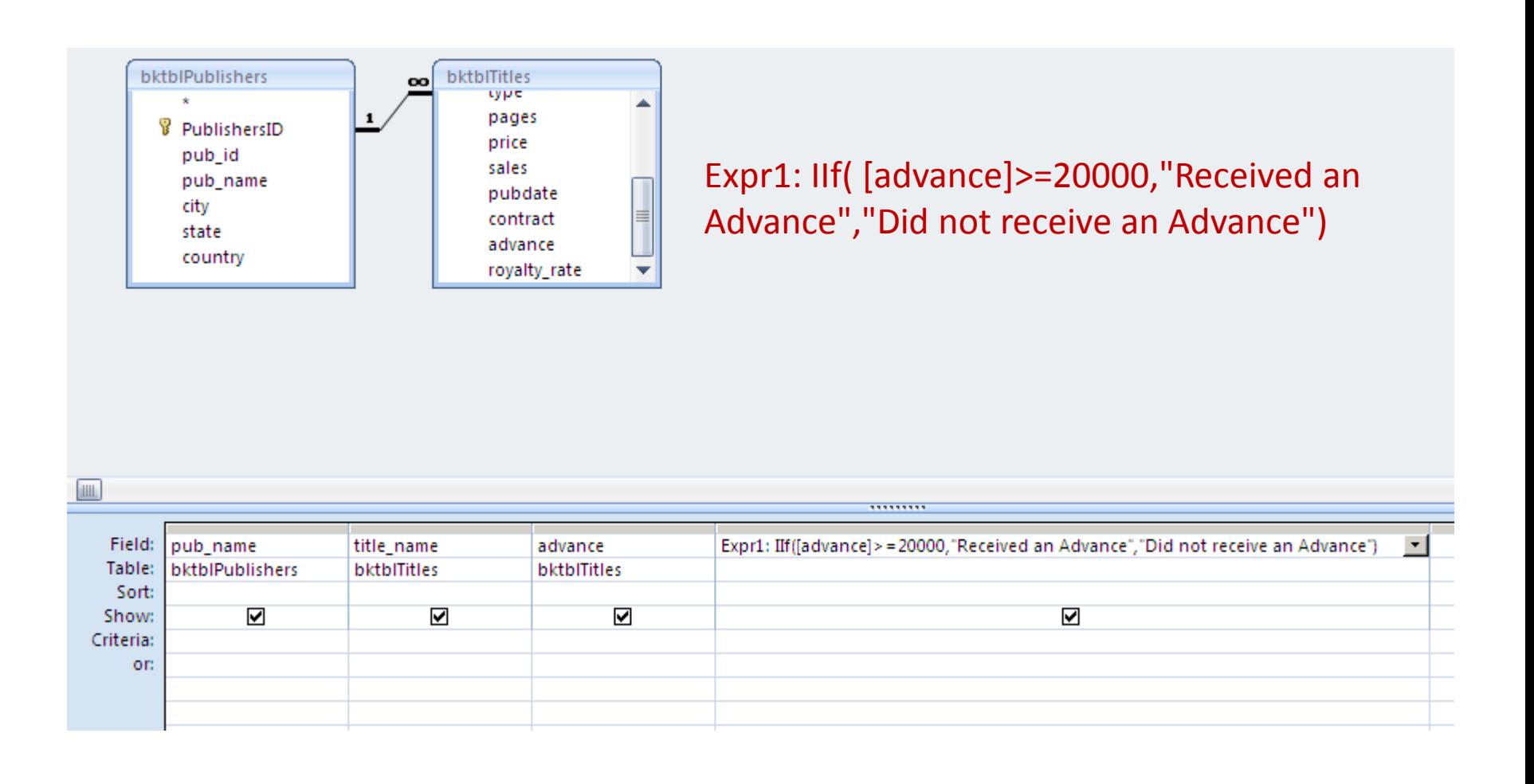

#### **IF Statement**

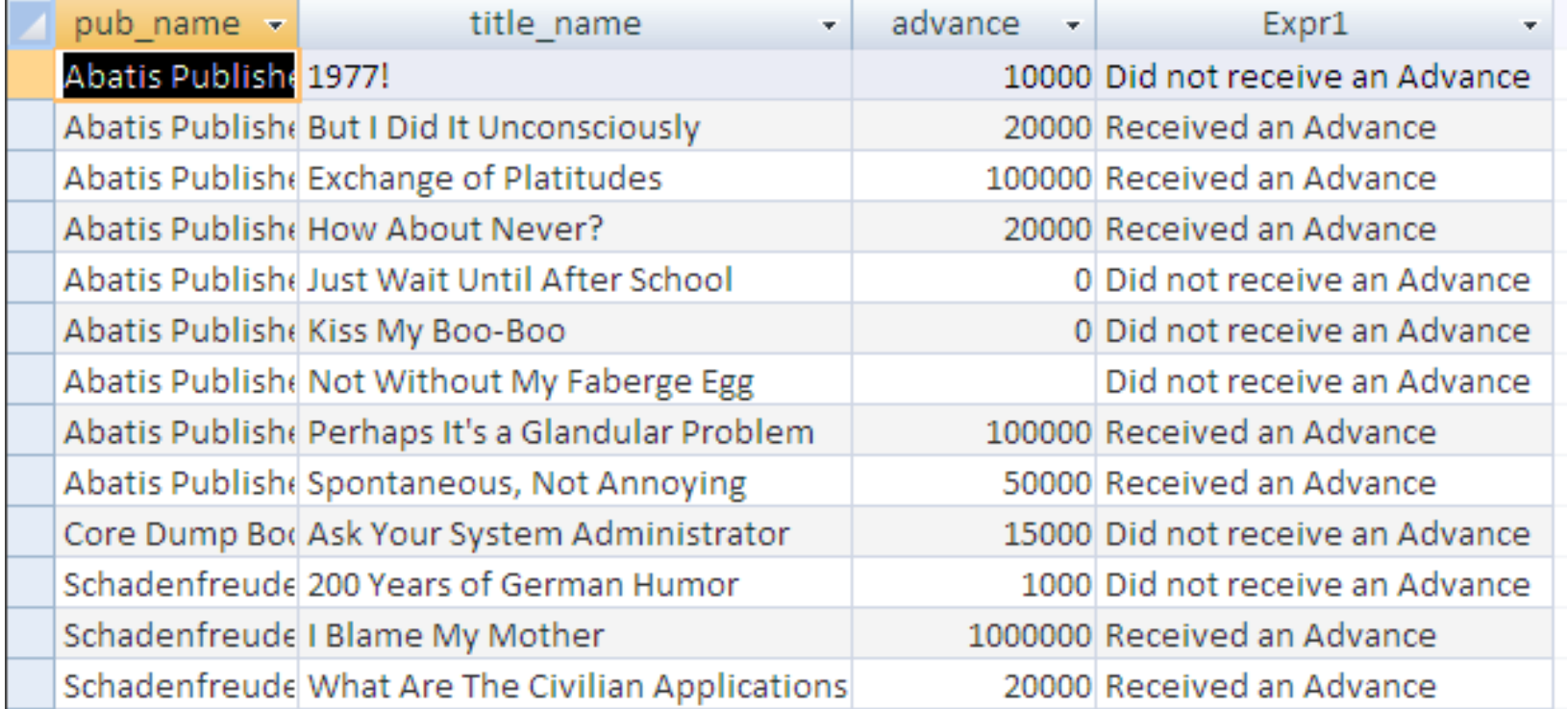

# Nested IF Statement

• Handling more possible categories. For example, we want to represent this logic:

IF (less than or equal to 10000)

print "Low Advance Payout"

ELSE IF (less than 20000)

print "Middle Advance Payout"

ELSE IF (greater than or equal to 20000)

print "High Advance Payout"

ELSE

print "No Advance Payout"

## Nested IF Statement

Advance: IIf([advance]<=10000,"Low Advance Payout",IIf([advance]<20000,"Middle Advance Payout",IIf([advance]>=20000,"High Advance Payout","No Advance Payout")))

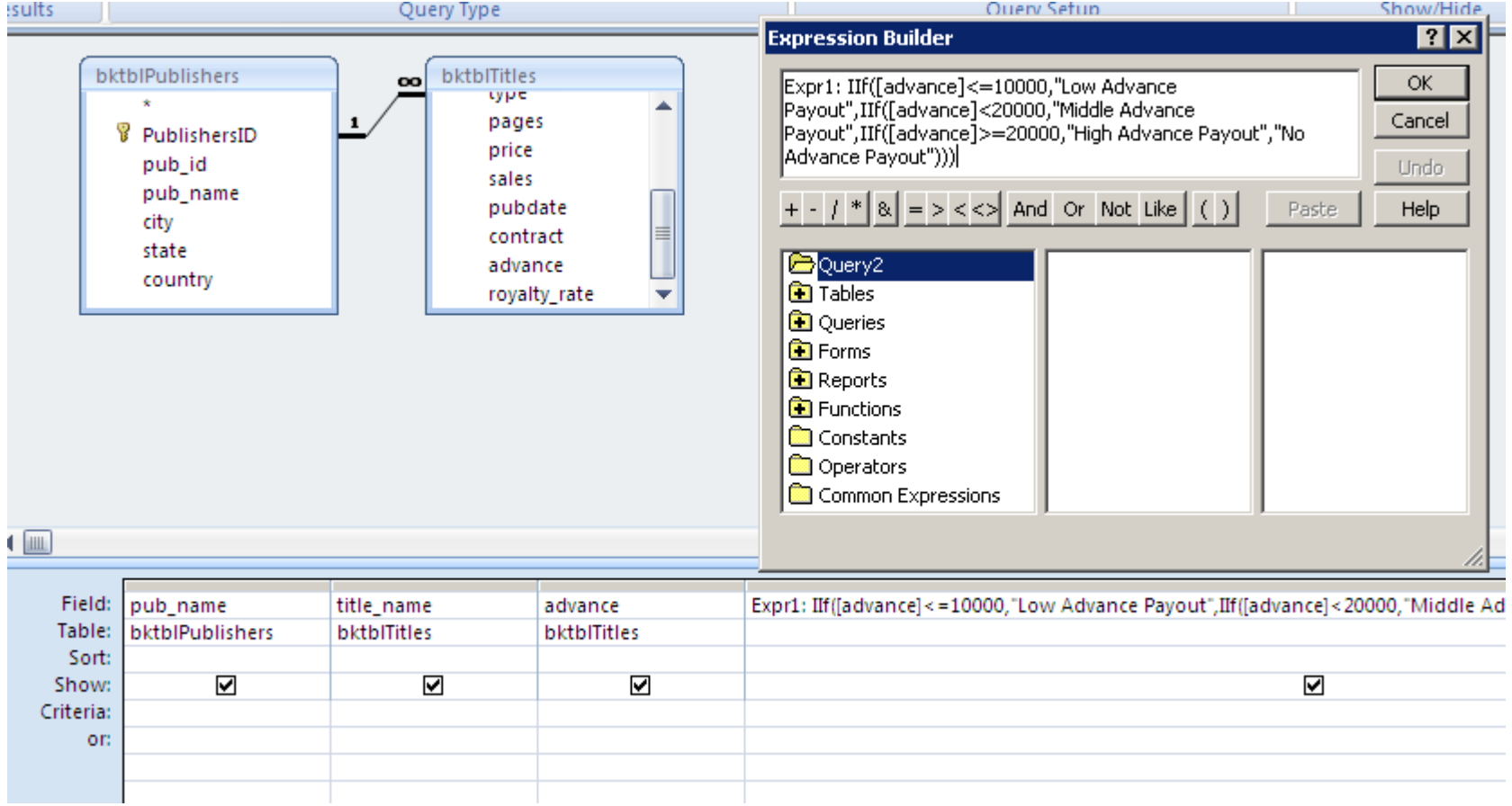

### Nested IF Statement

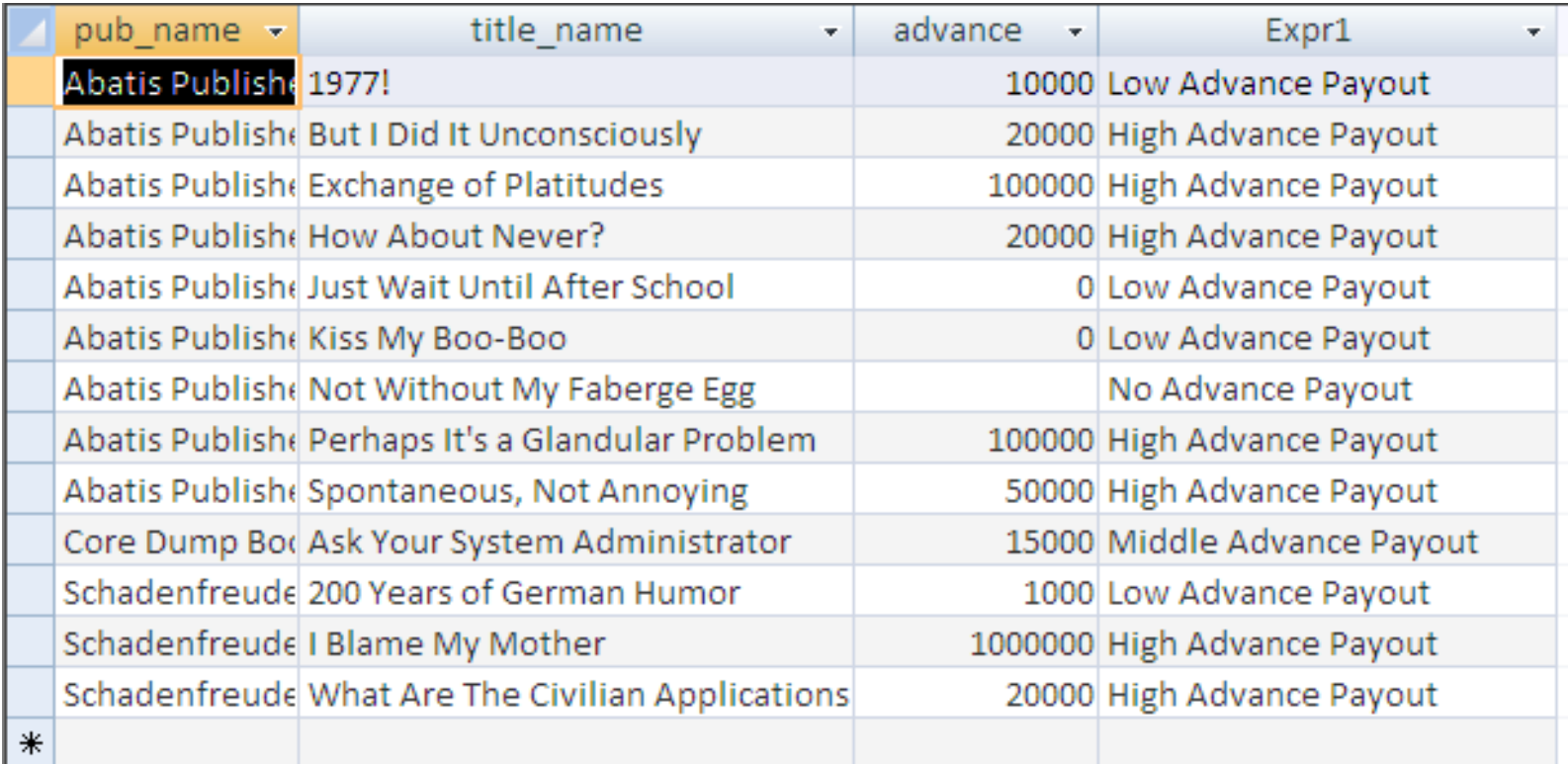